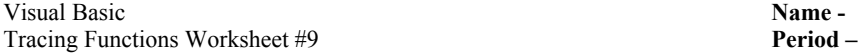

Next to each line in the Load method, write the output. Use the margins to trace the code.

Public Class Form1 Dim mintNums() As Integer =  $\{0, 1, 2, 3, 4, 5, 6, 7, 8, 9\}$ Private Sub Form1 Load(. . .)  $TextBox1.Text = Sum(mintNums, 4)$  1.  $TextBox2.Text = Sum2(mintNums, 3)$  2.  $__________$  TextBox3.Text = Whatever(mintNums, 7) 3. \_\_\_\_\_\_\_\_\_\_\_\_\_\_\_\_\_\_\_\_\_\_\_\_  $TextBox4.Text = Sum3(mintNums)$  4. TextBox5.Text = Num(mintNums) 5. End Sub Private Function Sum(ByVal intNums() As Integer, ByVal intEnd As Integer) As Integer Dim J As Integer = 1 Dim intSum As Integer = 0 For  $J = 0$  To intEnd intSum += intNums(J) Next Return intSum End Function Private Function Sum2(ByVal intNums() As Integer, ByVal intStep As Integer) As Integer Dim J As Integer =  $0$  Dim intSum As Integer = 0 For  $J = 0$  To intNums. Length - 1 Step intStep intSum += intNums(J) Next Return intSum End Function Private Function Whatever(ByVal intNums() As Integer, ByVal intKey As Integer) As Boolean Dim J As Integer = 0 For  $J = 0$  To intNums. Length() - 1 If  $(intNums(J) = intKey)$  Then Return True End If Next Return False End Function Private Function Sum3(ByVal intNums() As Integer) As Integer Dim intOdds As Integer = 0 Dim intEvens As Integer = 0 Dim J As Integer = 0 For  $J = 0$  To intNums. Length() - 2 Step 2 intOdds += intNums(J)  $intEvents$  +=  $intNumS(J + 1)$  Next Return intOdds - intEvens End Function Private Function Num(ByVal intNums() As Integer) As Integer Dim intPos As Integer = intNums(0) If (intPos < intNums.Length()) Then Return intNums(intPos) End If Return -1 End Function